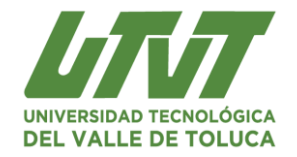

# **SECUENCIA DIDÁCTICA**

#### **PROGRAMA EDUCATIVO: TSU en DESARROLLO DE NEGOCIOS AREA MERCADOTECNICA**

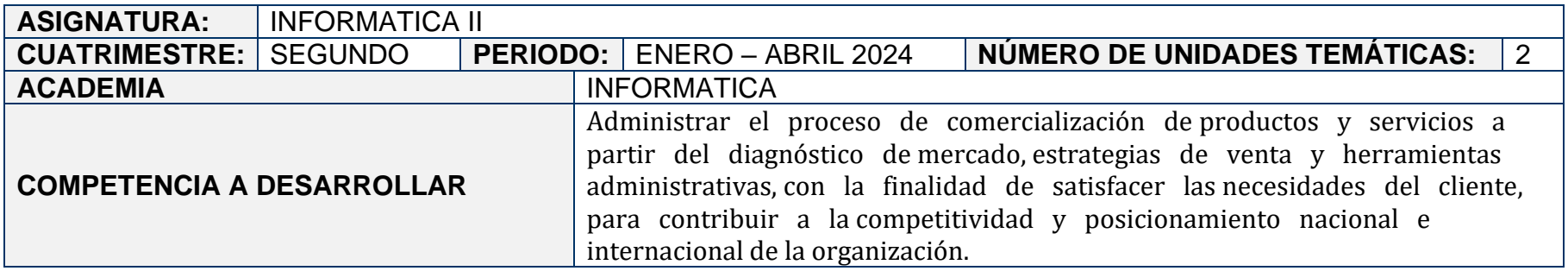

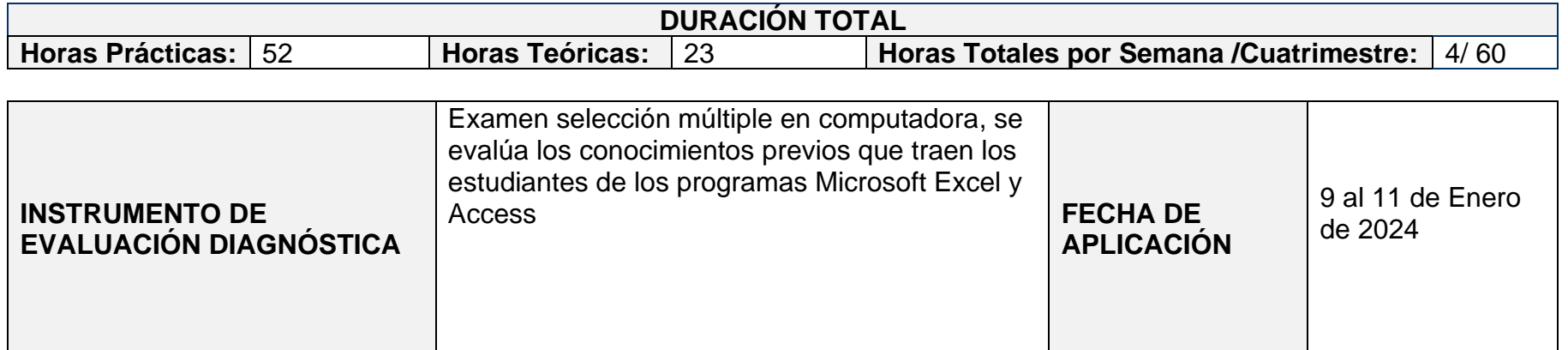

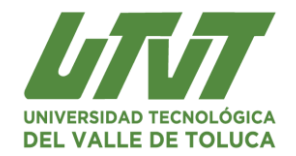

**Sección I**

# **UNIDAD TEMÁTICA: I. Microsoft Excel (Hojas de cálculo)**

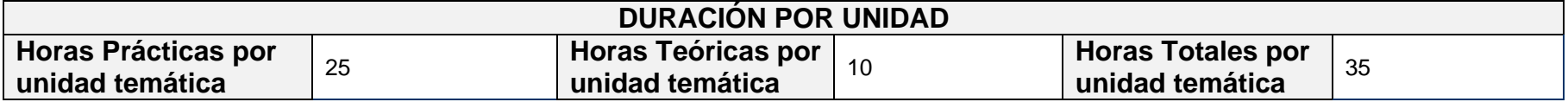

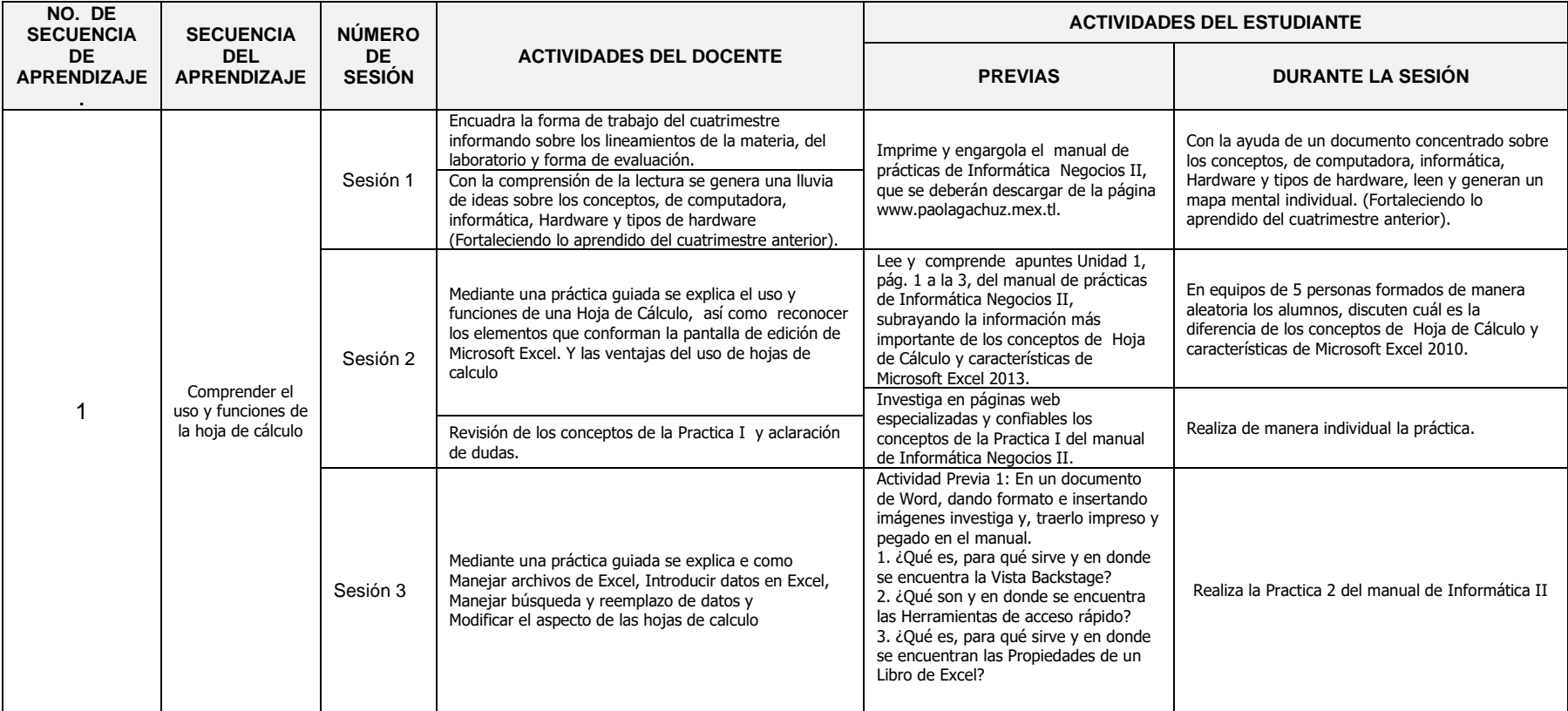

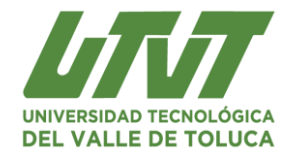

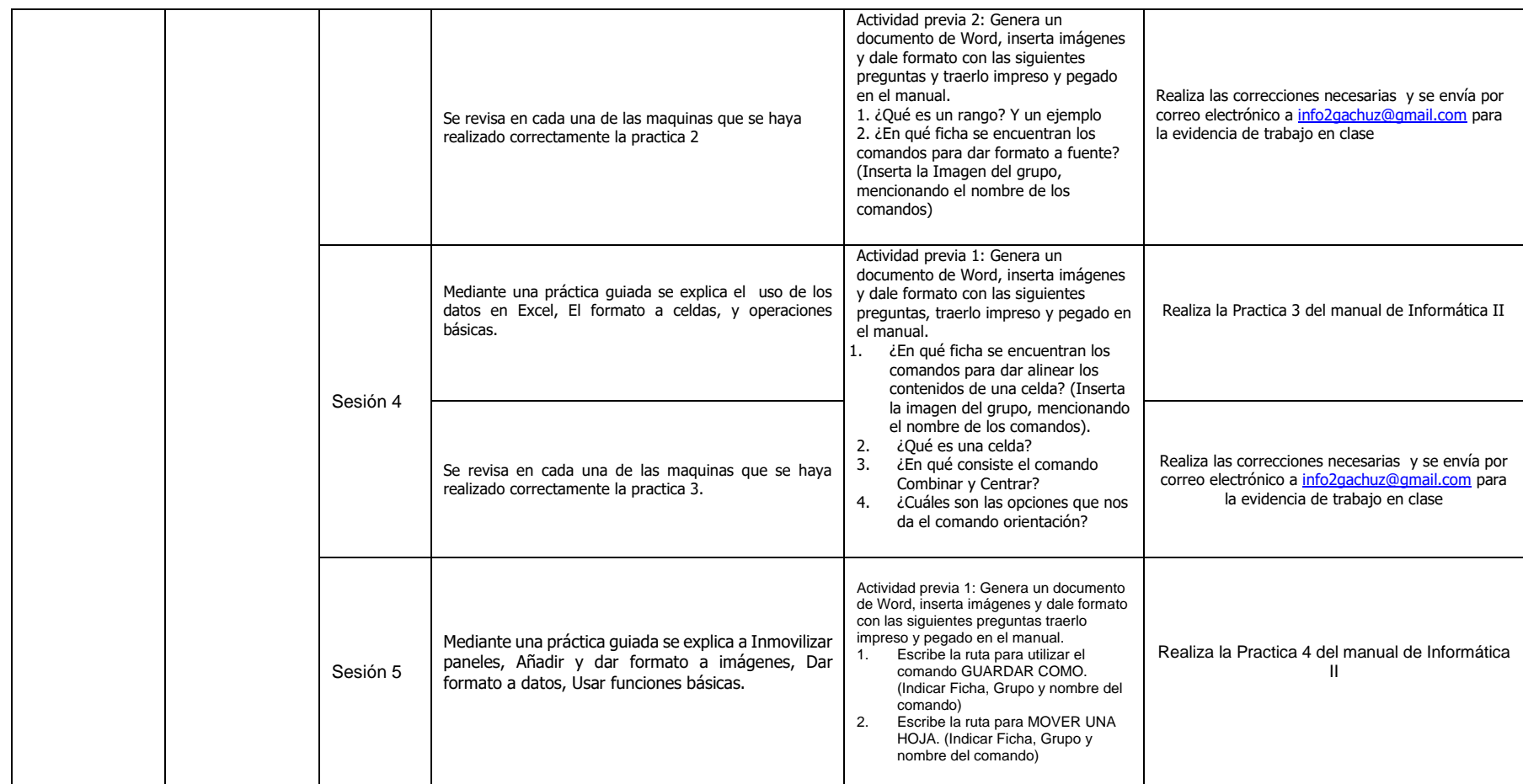

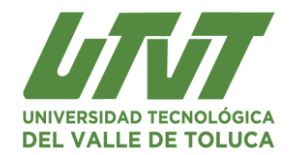

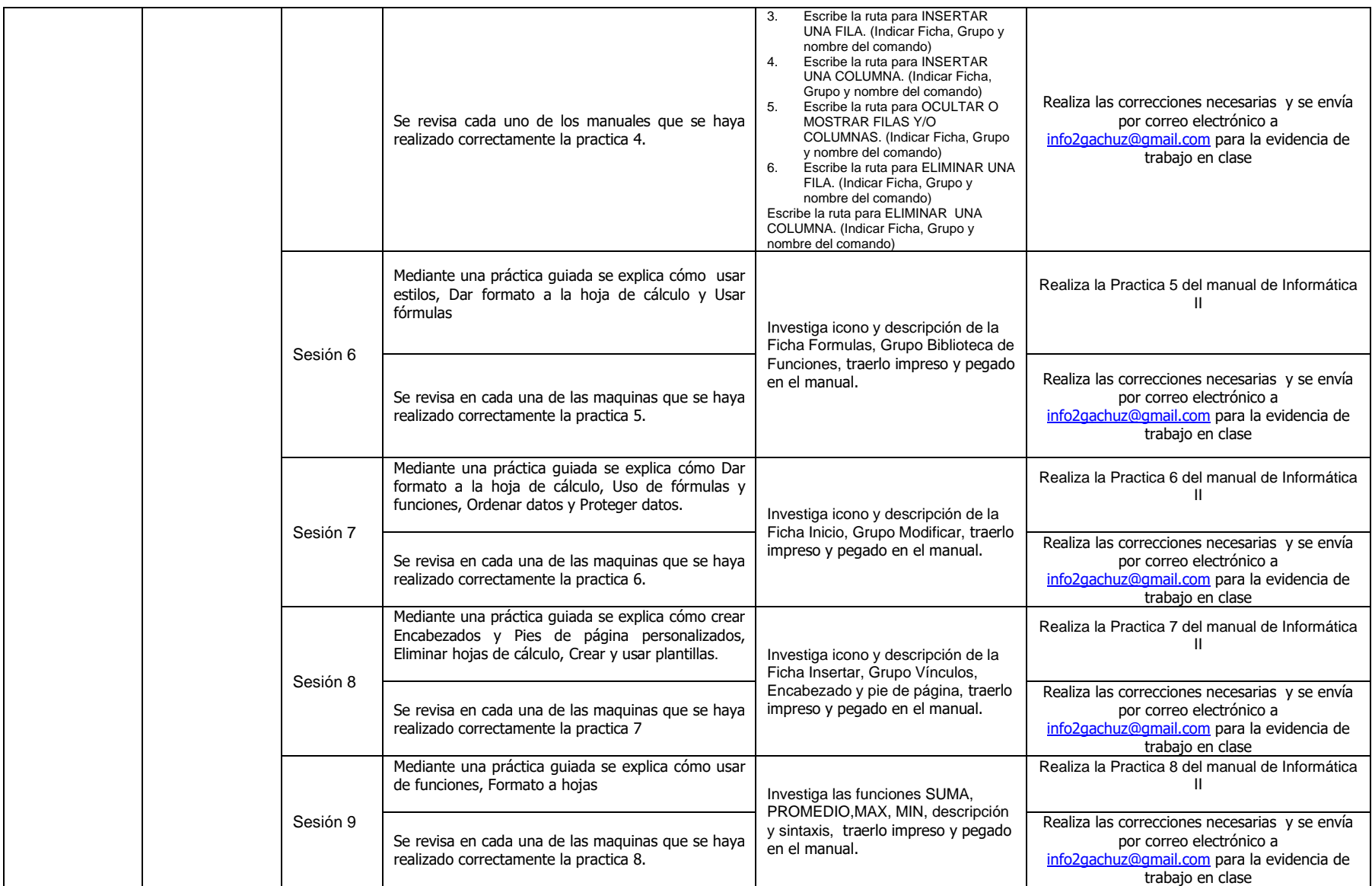

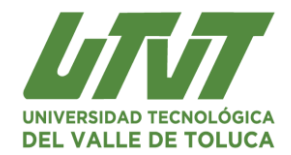

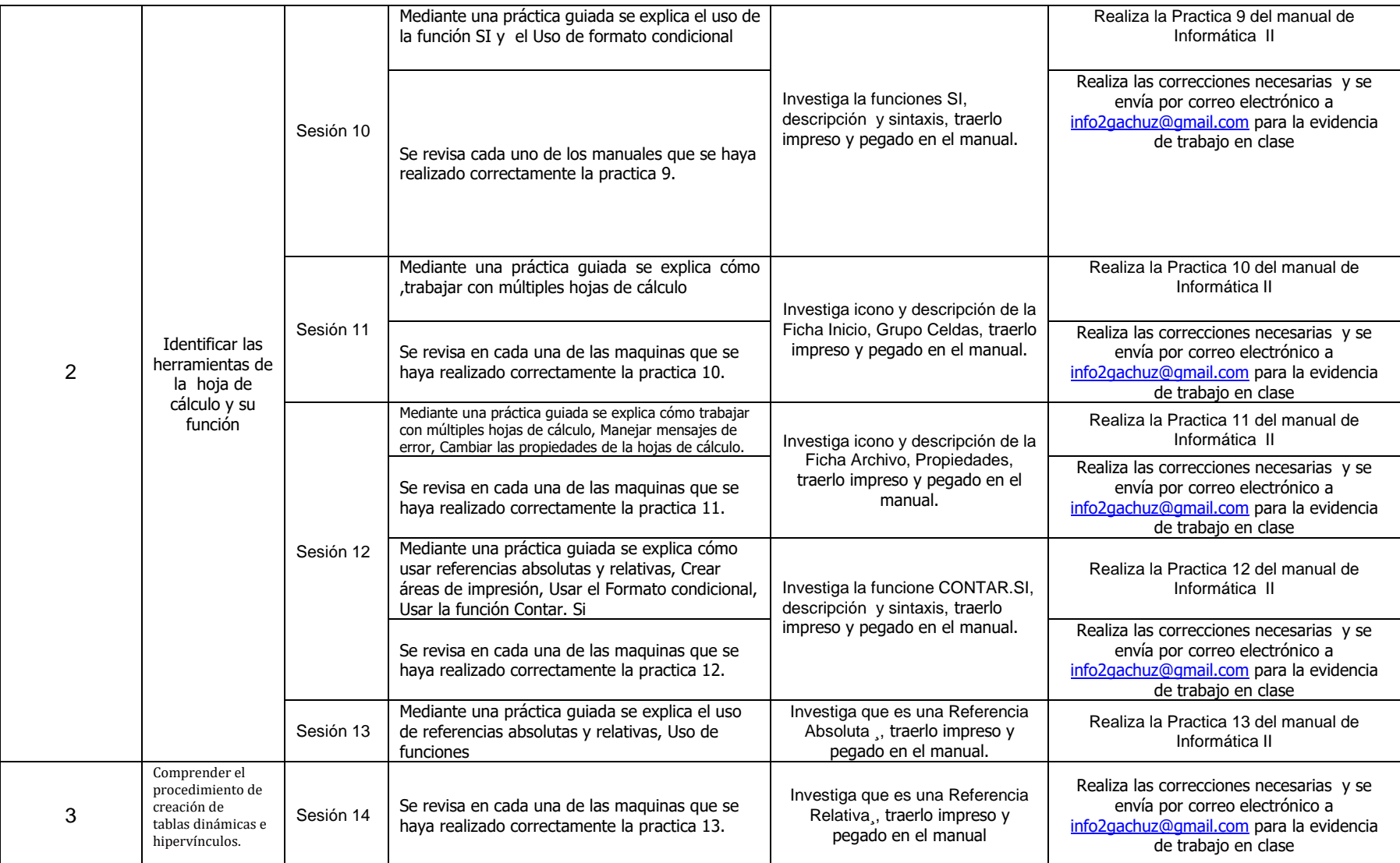

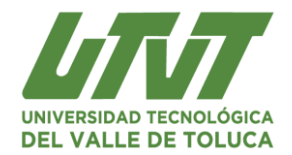

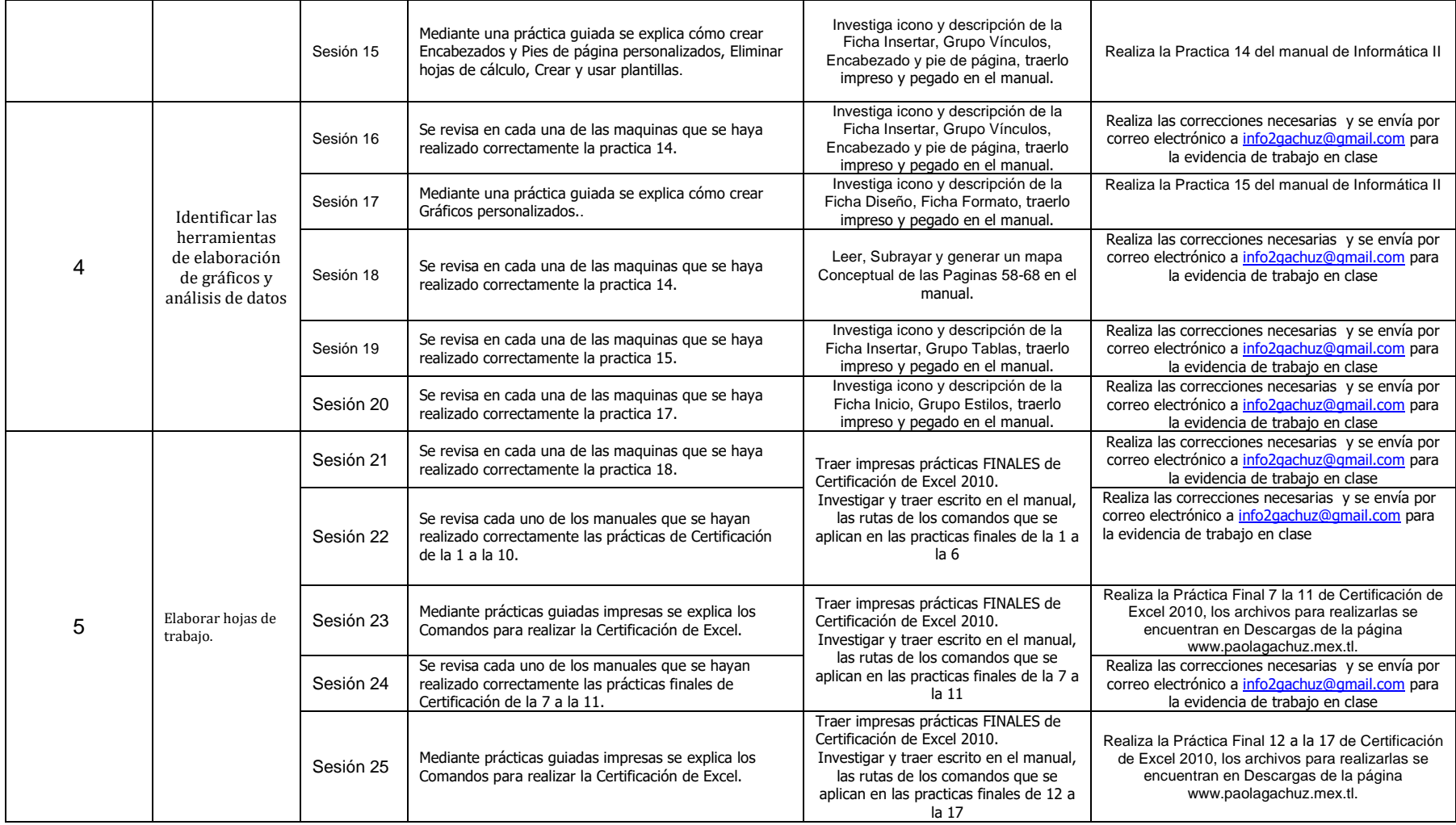

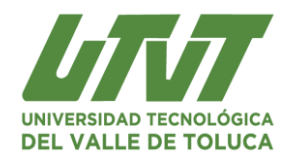

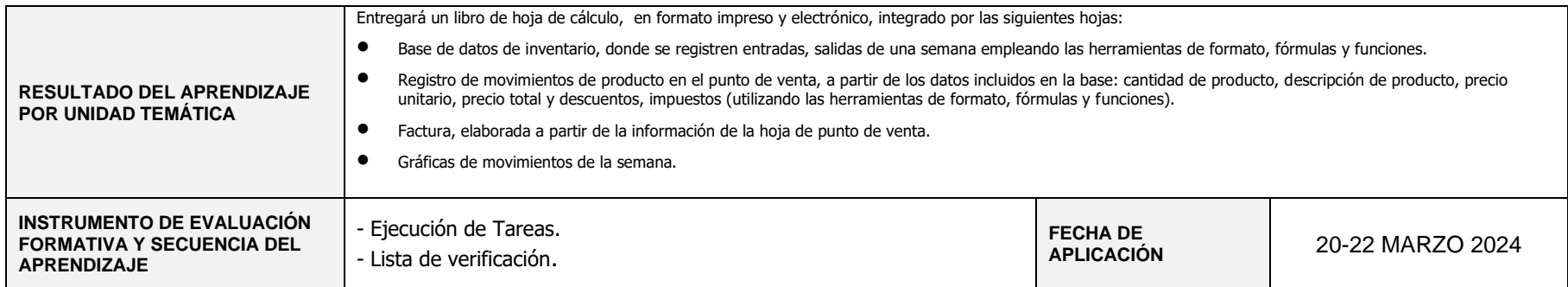

**Autorizó**

**\_\_\_\_\_\_\_\_\_\_\_\_\_\_\_\_\_\_\_\_\_\_\_\_\_\_\_\_\_ Mtro. Jorge Cuevas Sanabria Director de Carrera**

 **Realizó** 

 **\_\_\_\_\_\_\_\_\_\_\_\_\_\_\_\_\_\_\_\_\_\_\_\_\_\_\_\_\_\_\_\_\_\_\_\_\_\_\_ Profesor Asignatura M en C. Paola Rocio Gachuz Martínez**

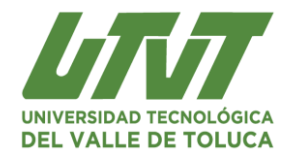

# **UNIDAD TEMÁTICA: II. MICROSOFT ACCESS**

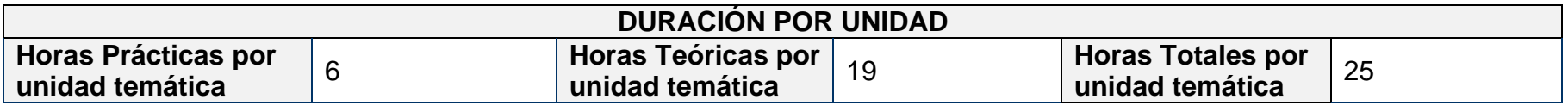

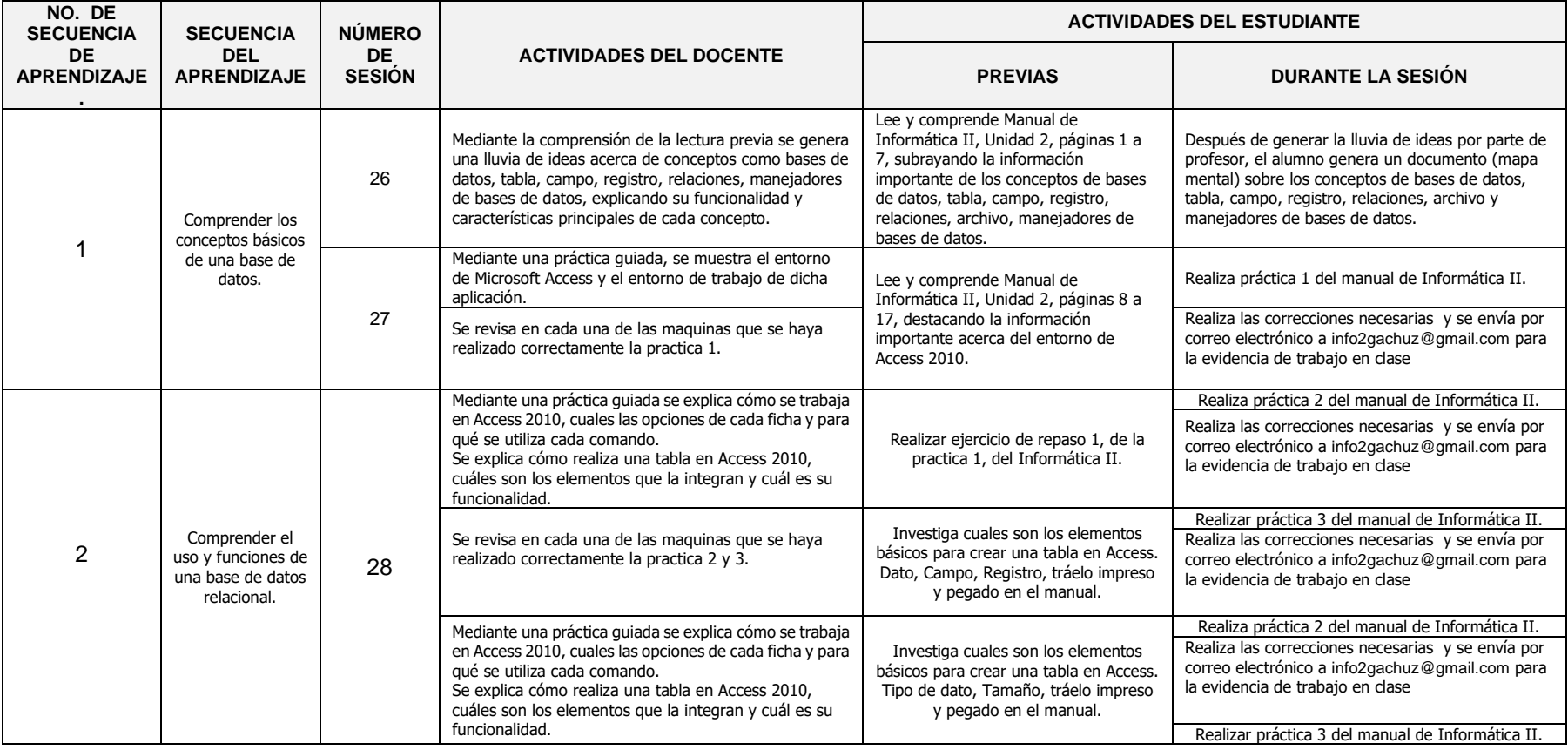

Revisión 02 **R-8.5.1-03** R-8.5.1-03 11

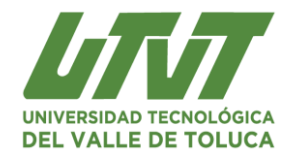

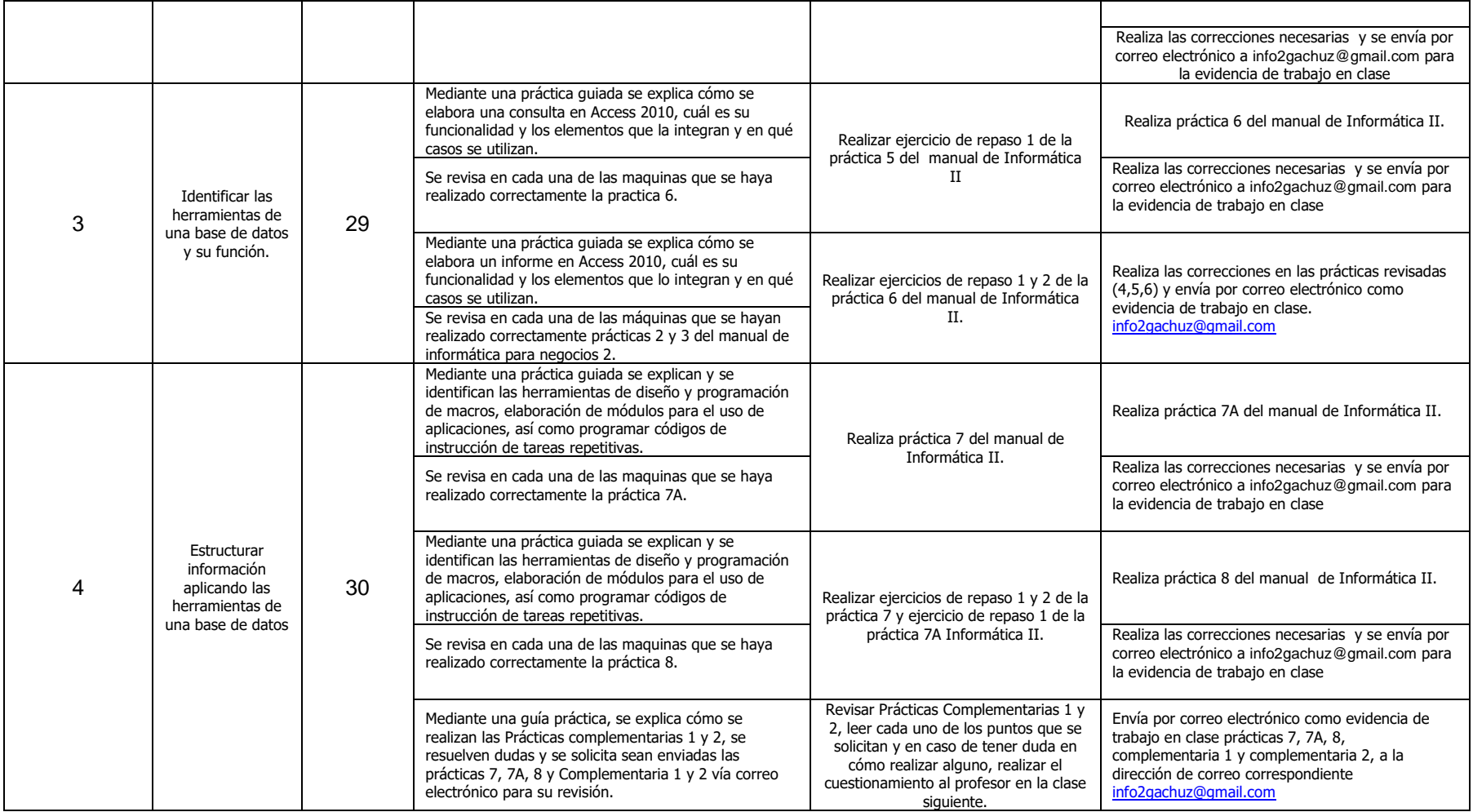

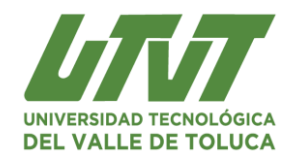

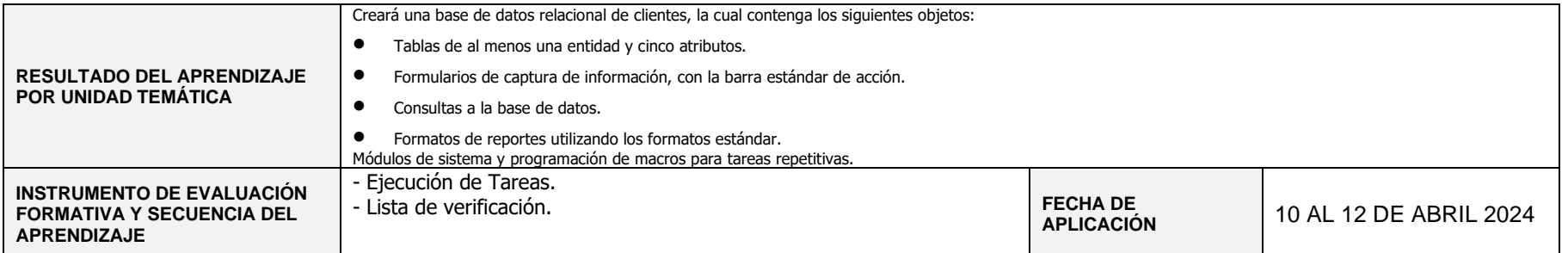

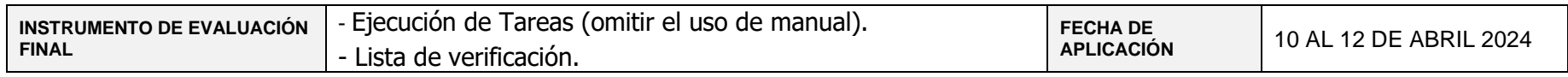

 **Realizó** 

 **\_\_\_\_\_\_\_\_\_\_\_\_\_\_\_\_\_\_\_\_\_\_\_\_\_\_\_\_\_\_\_\_\_\_\_\_\_\_\_ Profesor Asignatura M en C. Paola Rocio Gachuz Martínez**

**Autorizó**

**\_\_\_\_\_\_\_\_\_\_\_\_\_\_\_\_\_\_\_\_\_\_\_\_\_\_\_\_\_ Mtro. Jorge Cuevas Sanabria Director de Carrera**

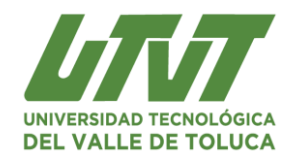

#### **Sección II Seguimiento de la secuencia didáctica Grupo: DNM 21,22,23,24,25**

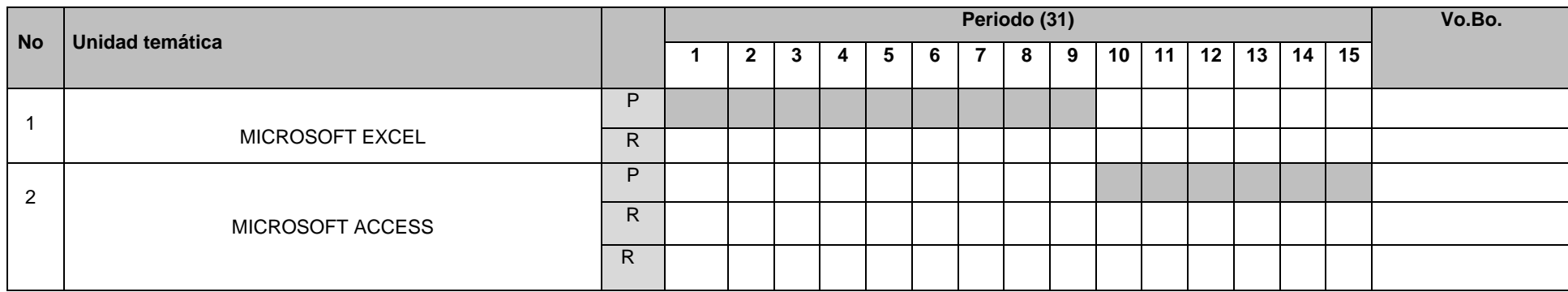